# **TRAINING OFFERING**

#### **Du kan nå oss her**

Postboks 6562 ETTERSTAD, 0606 Oslo, Norge

Email: kurs.ecs.no@arrow.com Phone: +47 22 02 81 00

#### splunk> **Using the Splunk IM Terraform Provider**

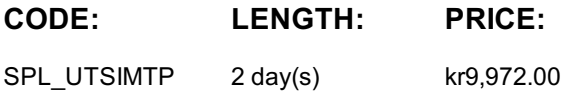

### **Description**

This virtual 2-day course targeted towards DevOps, Observability and SRE teams is a follow-up to the course "Automation Using the REST and SignalFlow APIs". Learn to use the Splunk Terraform provider to manage Splunk IM resources for visualization, alerting and teams. Create and manage detectors and muting rules. Learn to create and modify teams including team notification policies.

All concepts are taught through discussions and hands-on lab exercises

#### **Objectives**

- Introduction to the Splunk Terraform provider
- Manage chart resources
- Manage dashboards and dashboard groups
- Manage alerting resources
- Manage teams resources

#### **Prerequisites**

Automation Using the REST and SignalFlow APIs

#### **Programme**

Module 1 – Introduction to the Splunk Terraform Provider

- Install terraform
- Use the Splunk Terraform provider
- Run a terraform plan Module 2 – Manage Chart Resources
- Create chart resources
- Modify SignalFlow in the chart resources
- Specify chart options Module 3 – Manage Dashboards and Dashboard Groups
- Create dashboard resources
- Create datalinks Module 4 – Manage Alerting Resources
- Create and modify detector resources
- Add multiple rules to a detector
- Create a muting rule Module 5 – Manage Teams
- Create and modify team resources
- Define team notification policies Module 6 – Use Common Terraform Commands and Concepts
- Define and use variables in Terraform
- Use different options with Terraform plan and apply command
- Work with the Terraform state file Import existing Splunk IM resources

## **Session Dates**

Ved forespørsel. Vennligst kontakt oss

# **Tilleggsinformasjon**

Denne treningen er også tilgjengelig som trening på stedet. Kontakt oss for å finne ut mer.